# **HJ-Hadoop An Optimized MapReduce Runtime for Multi-core Systems**

#### Yunming Zhang Advised by: Prof. Alan Cox and Vivek Sarkar **Rice University**

ACM Student Research Competition SPI ASH 13

#### Hadoop MapReduce Runtime

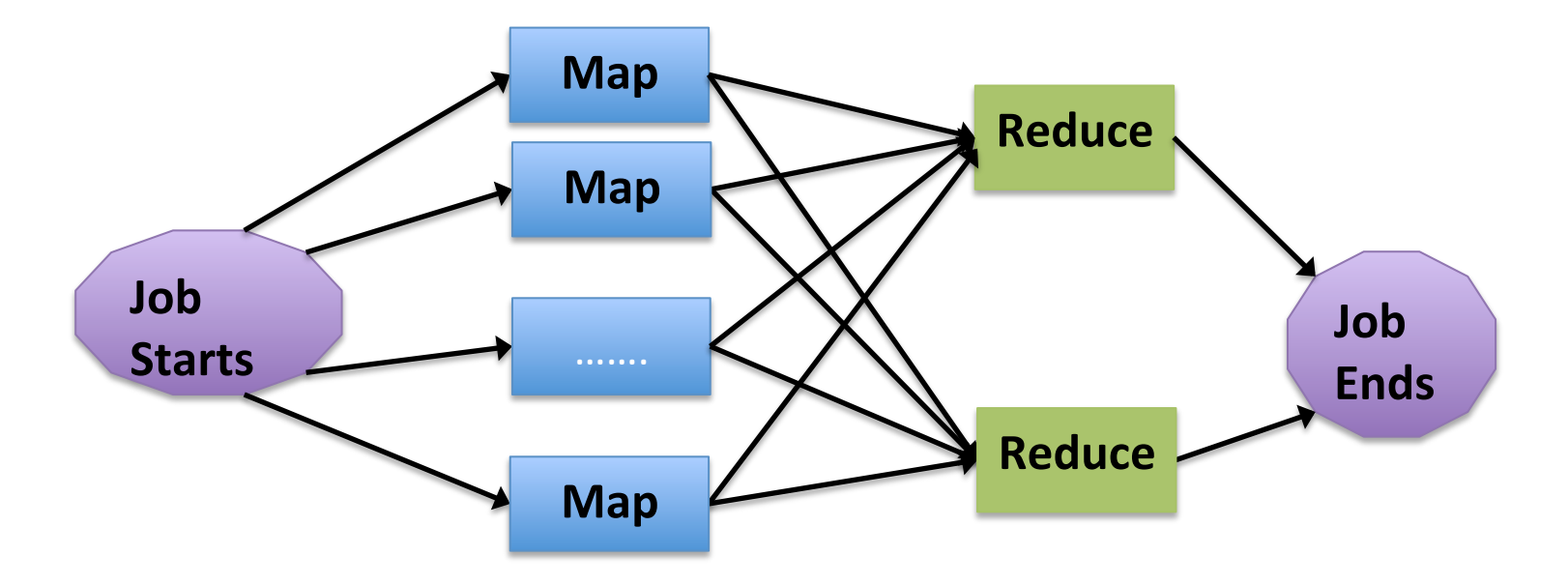

**Figure 1. Map Reduce Programming Model** 

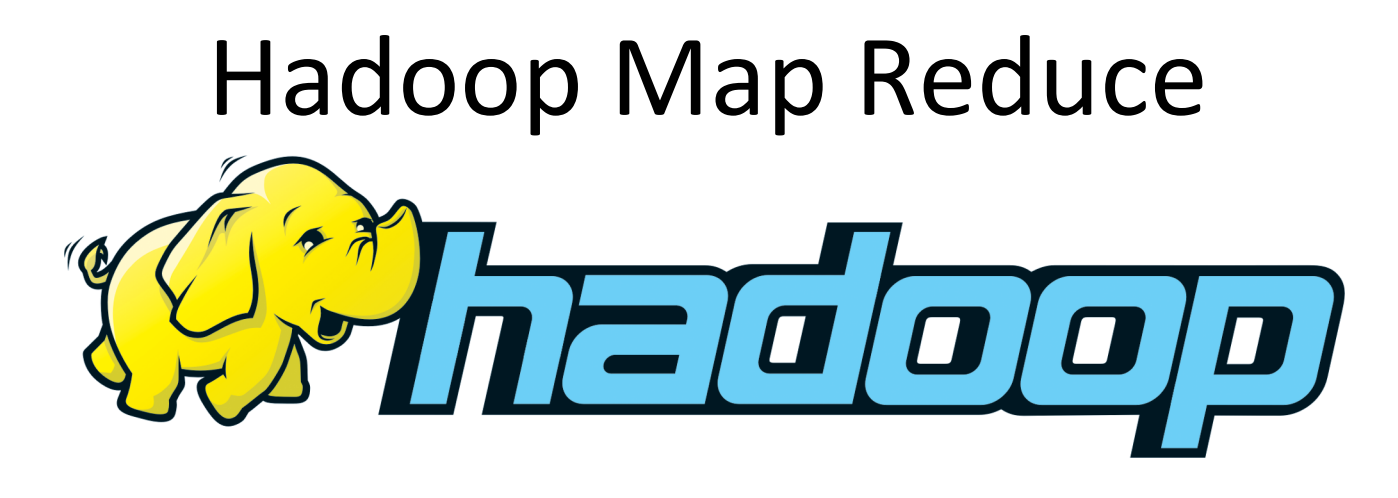

- Open source implementation of Map Reduce Runtime system
	- Scalable
	- Reliable
	- Available
- Popular platform for big data analytics

#### Kmeans

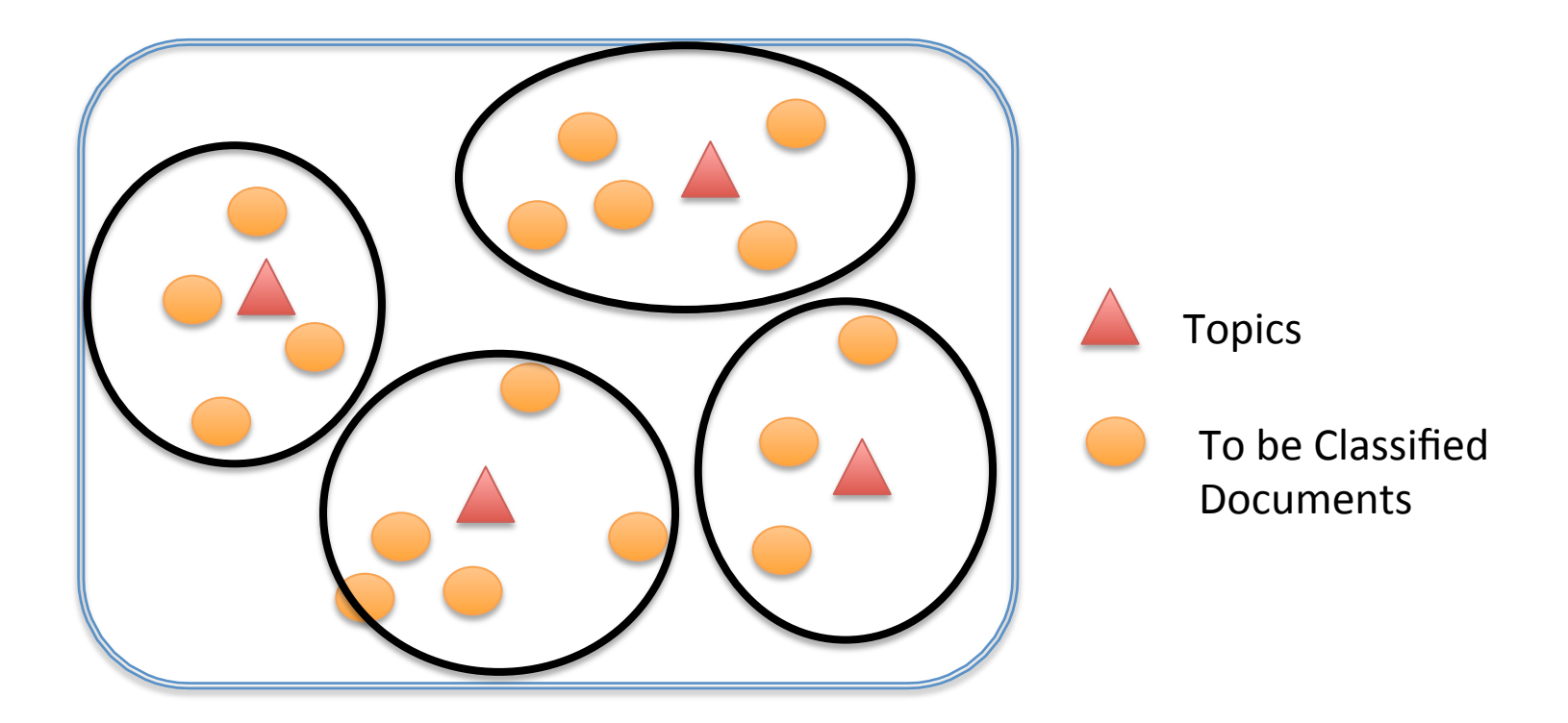

Kmeans is an application that takes as input a large number of documents and try to classify them into different topics

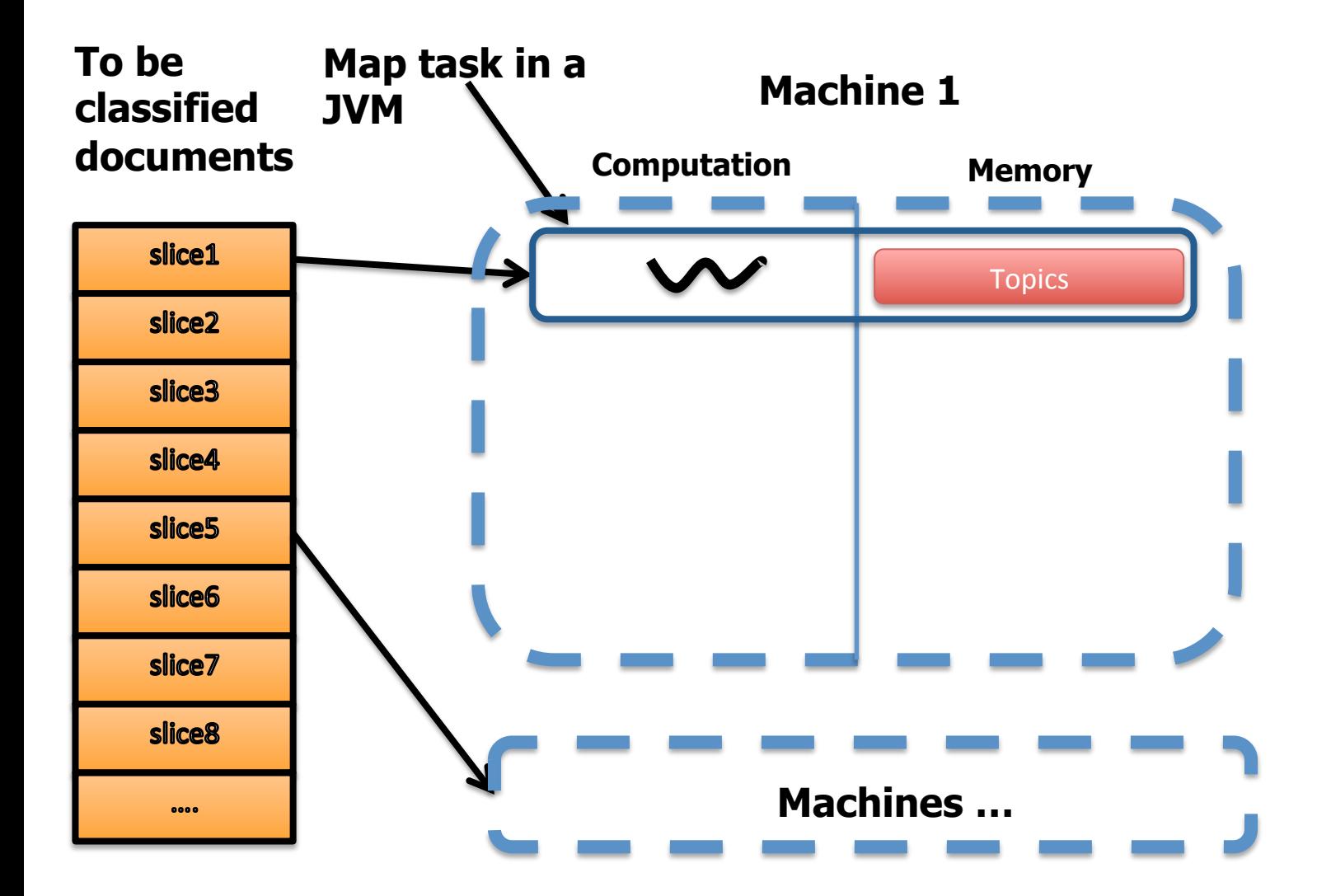

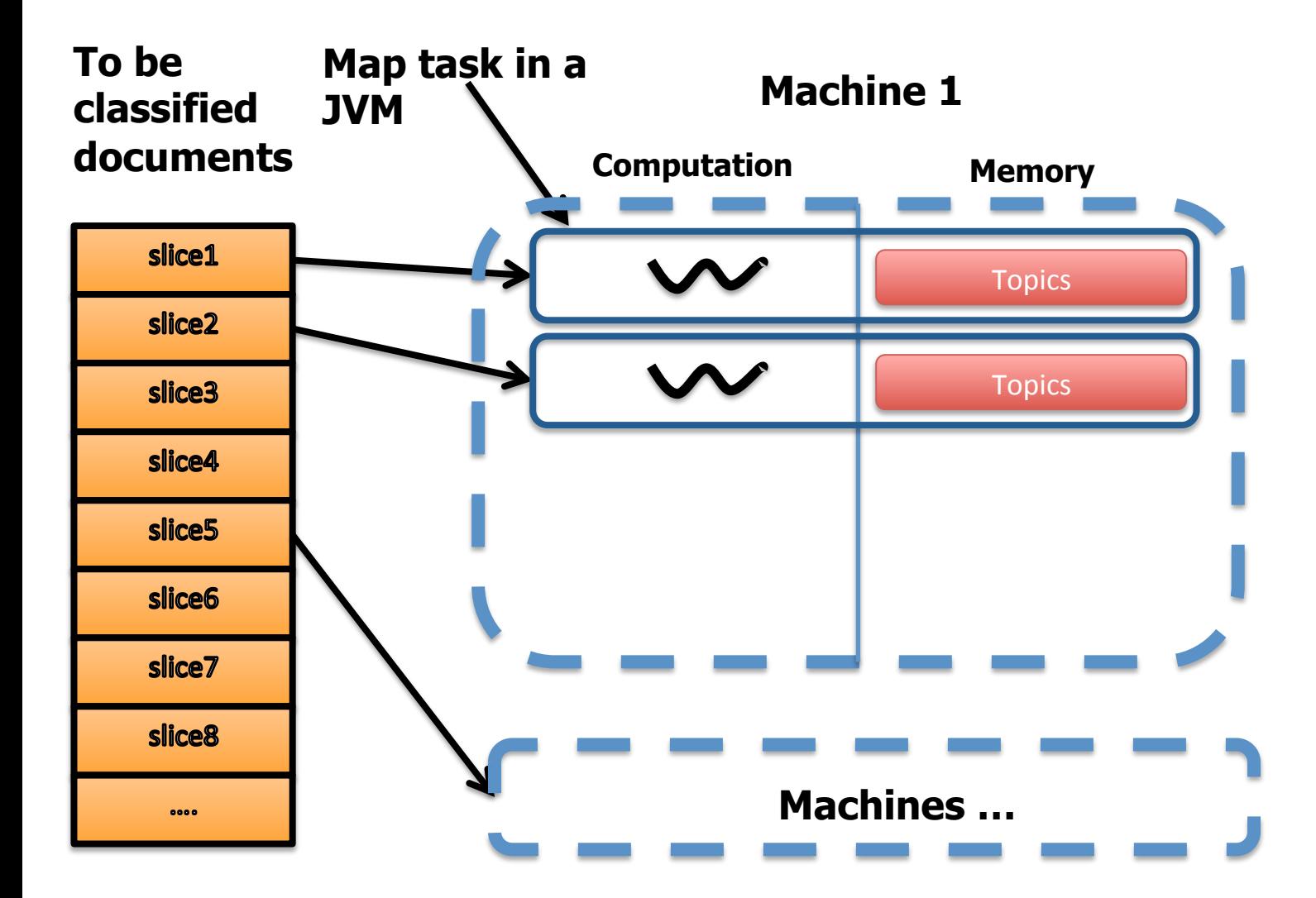

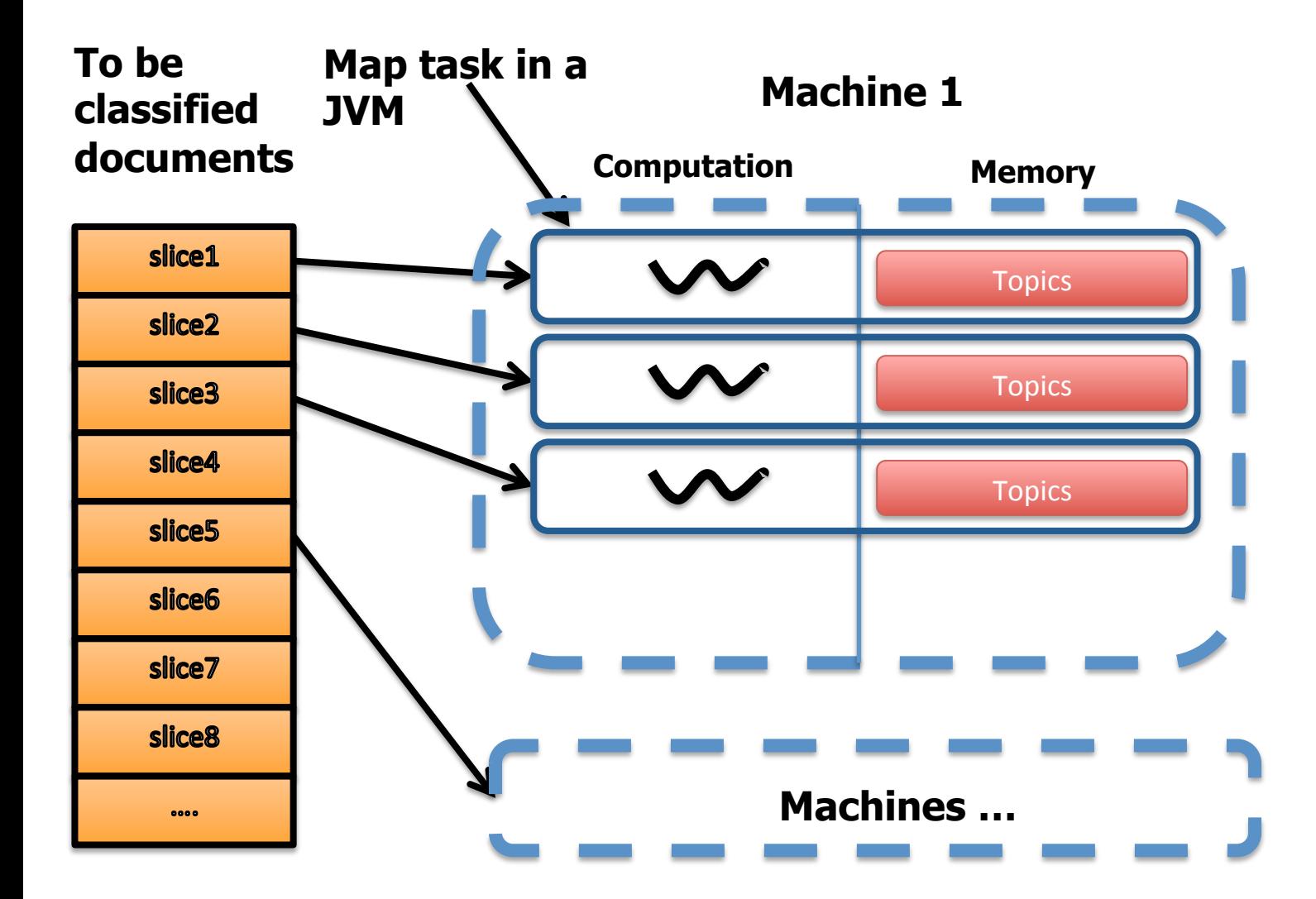

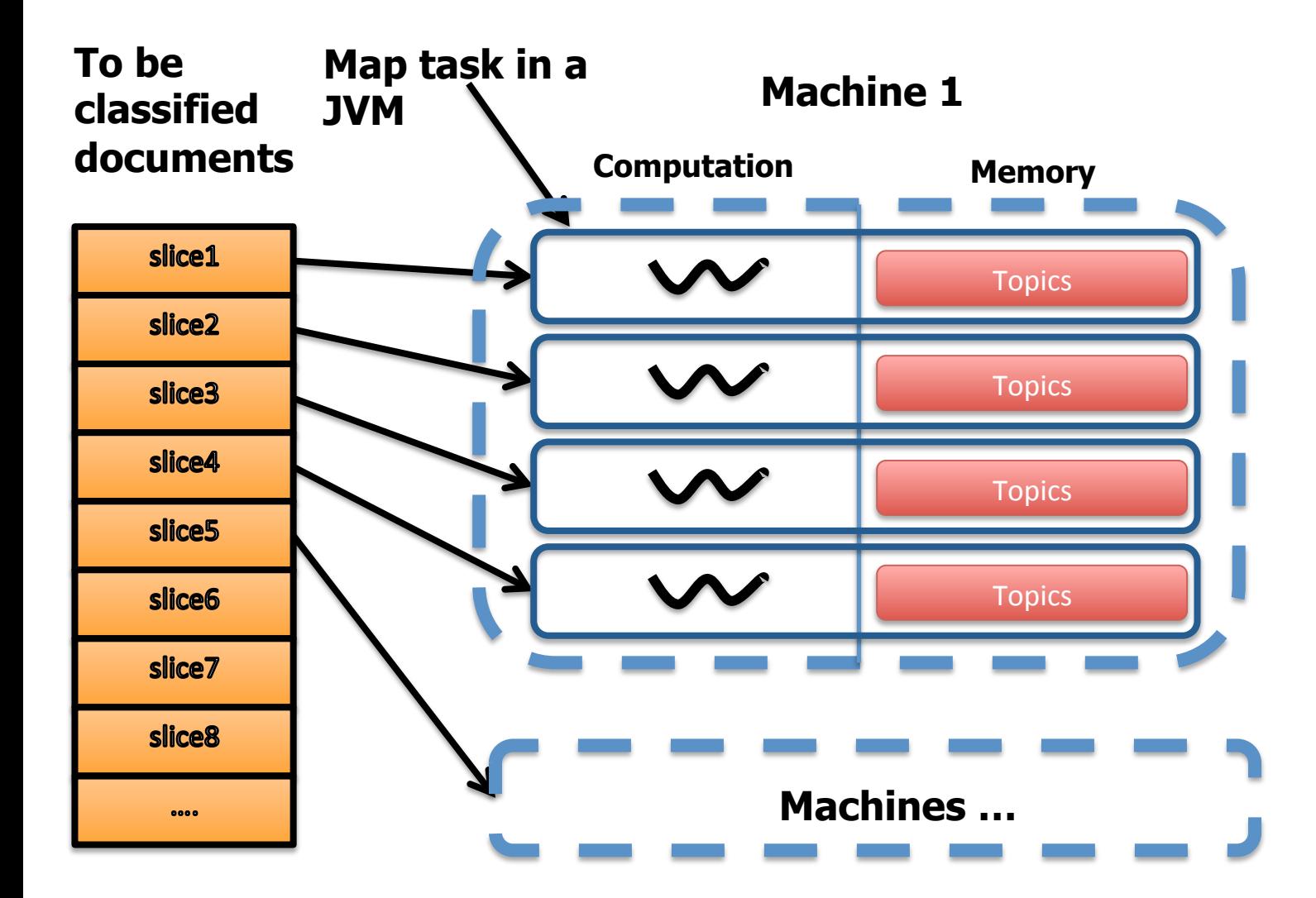

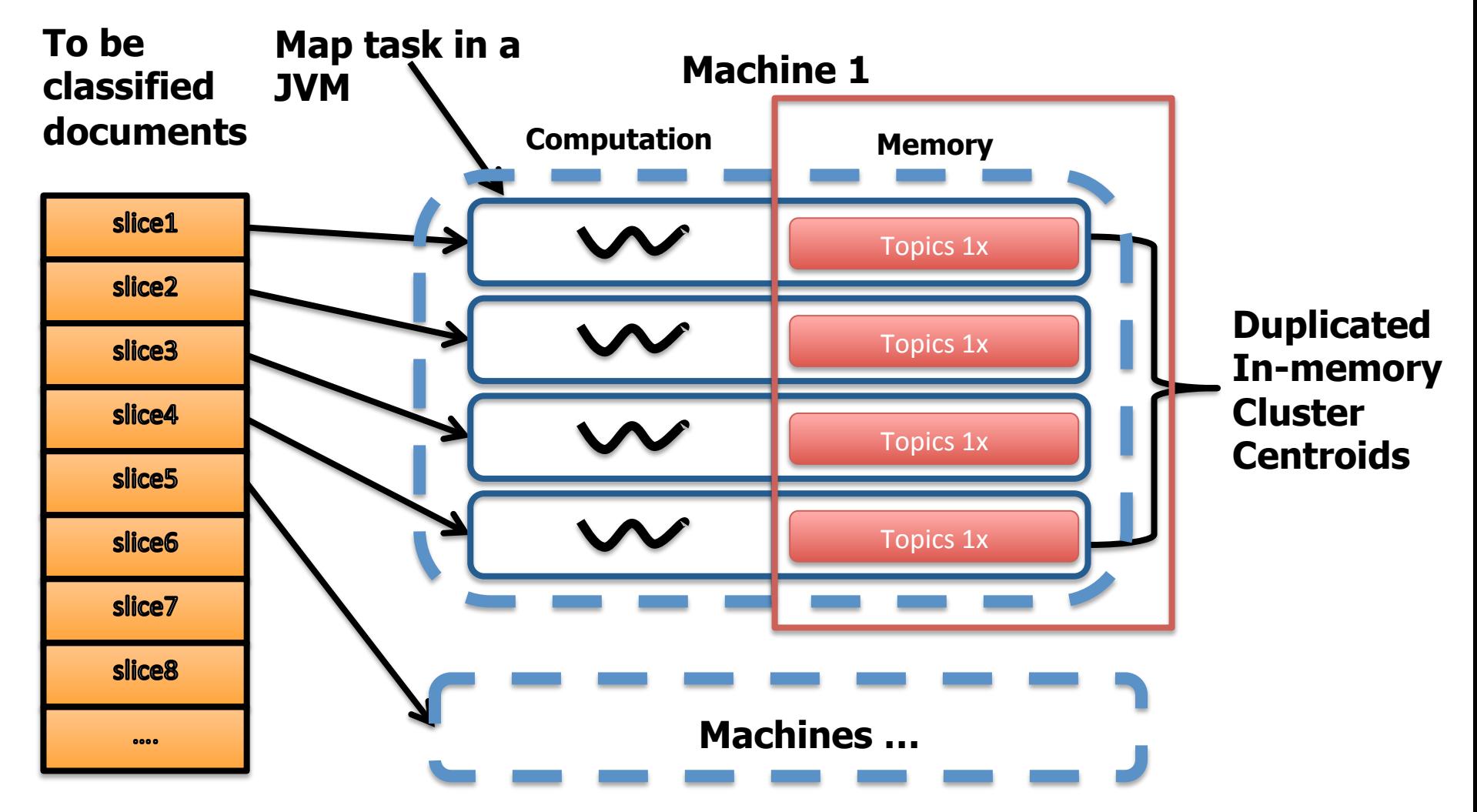

## Memory Wall

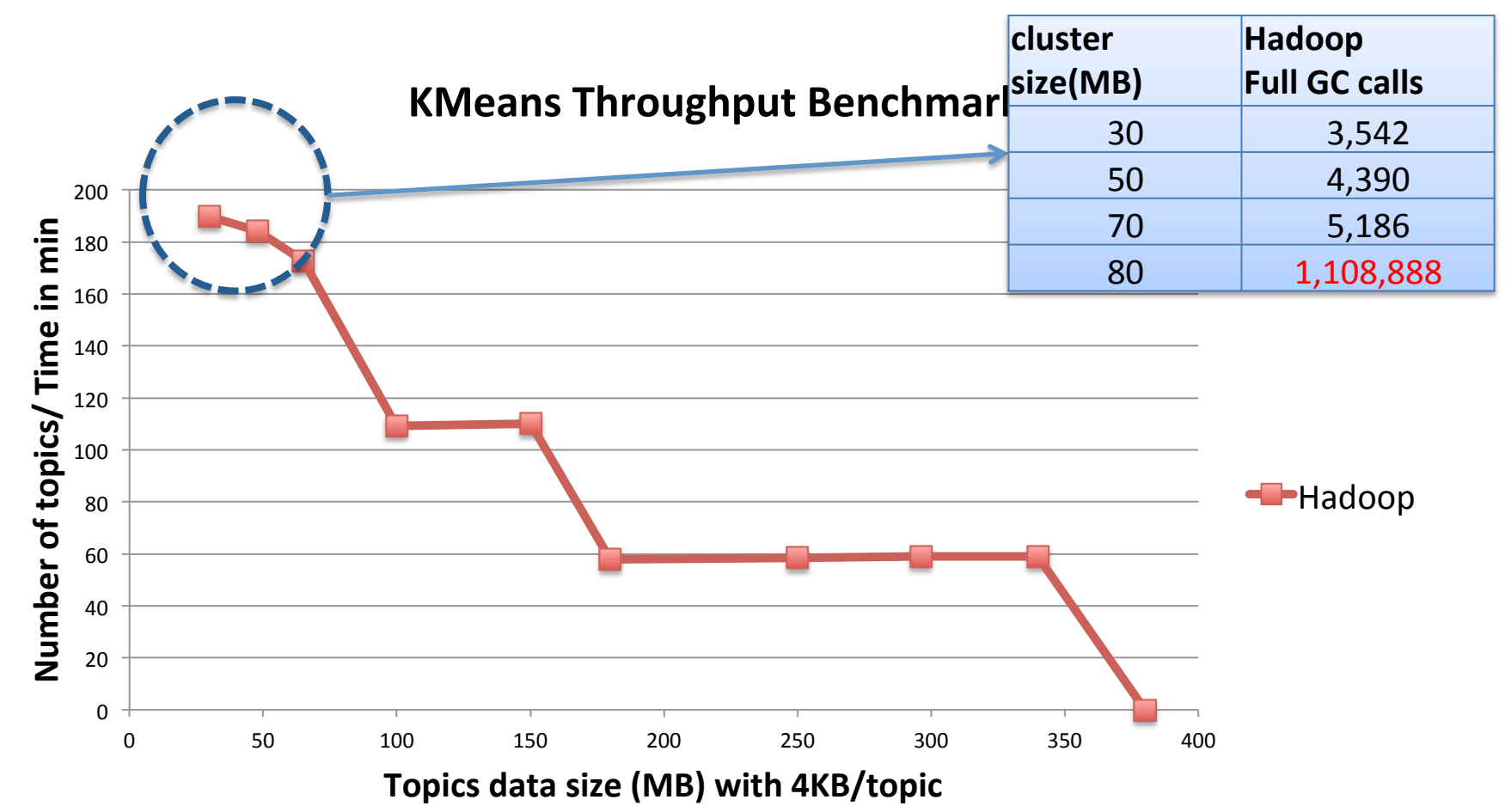

We used 8 mappers from 30 -80 MB, 4 mappers for 100 – 150 MB, 2 mappers for 180 – 380 for sequential Hadoop.

# Memory Wall

- Hadoop's approach to the problem
	- $-$  Increase the memory available to each Map Task JVM by reducing the number of map tasks assigned to each machine.

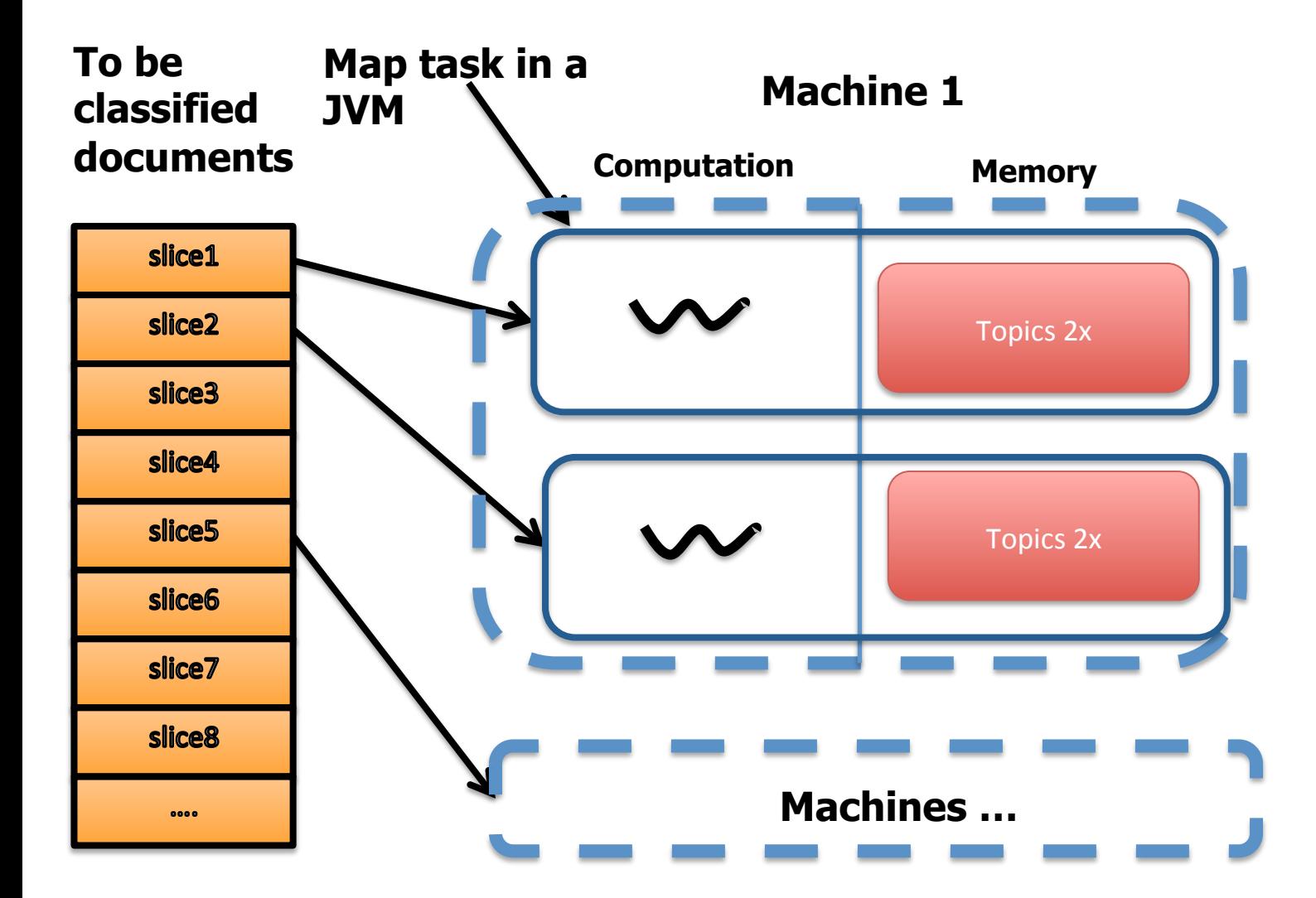

## Memory Wall

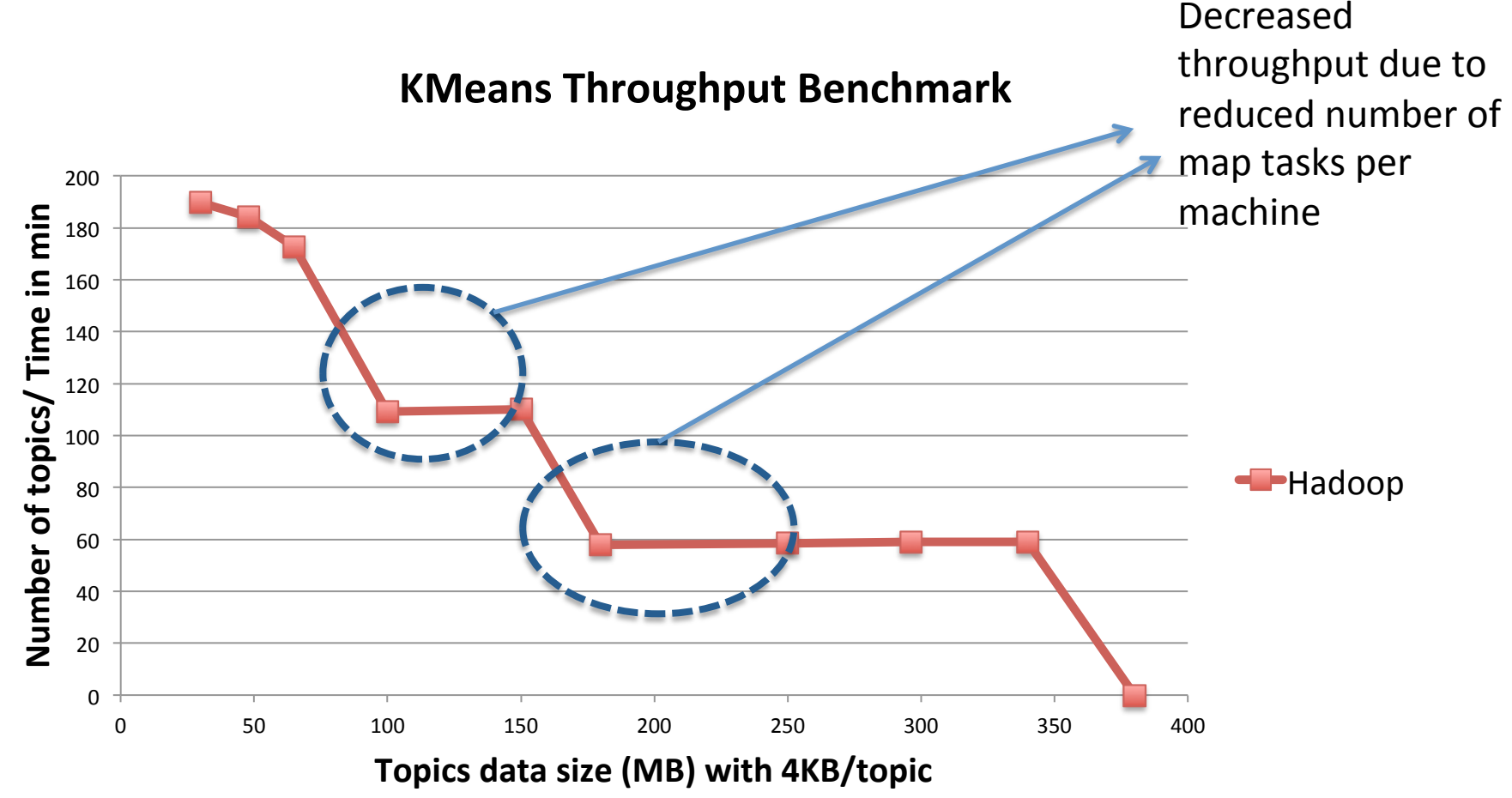

We used 8 mappers from 30 -80 MB, 4 mappers for 100 – 150 MB, 2 mappers for 180 – 380 for sequential Hadoop.

#### HJ-Hadoop

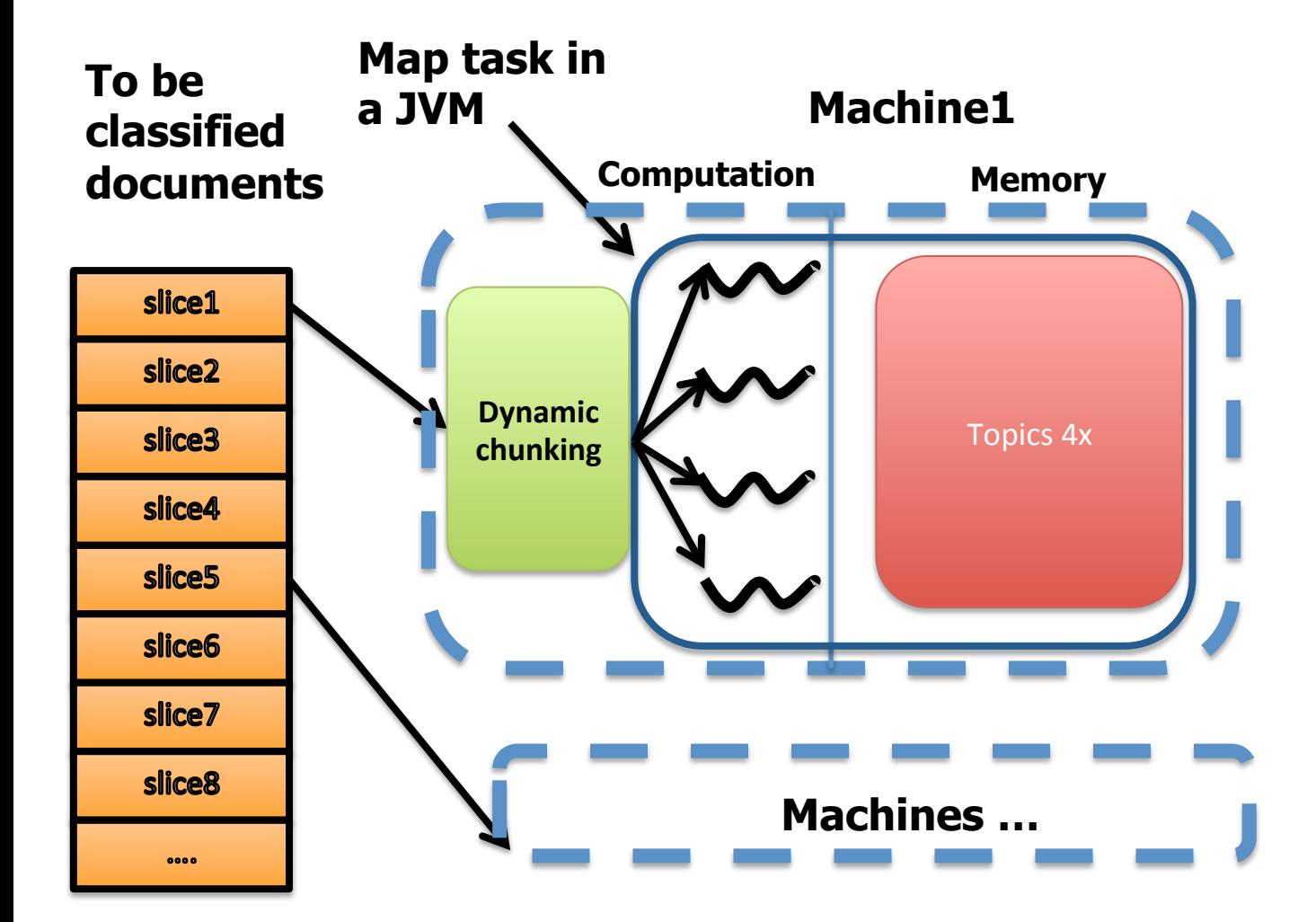

### HJ-Hadoop

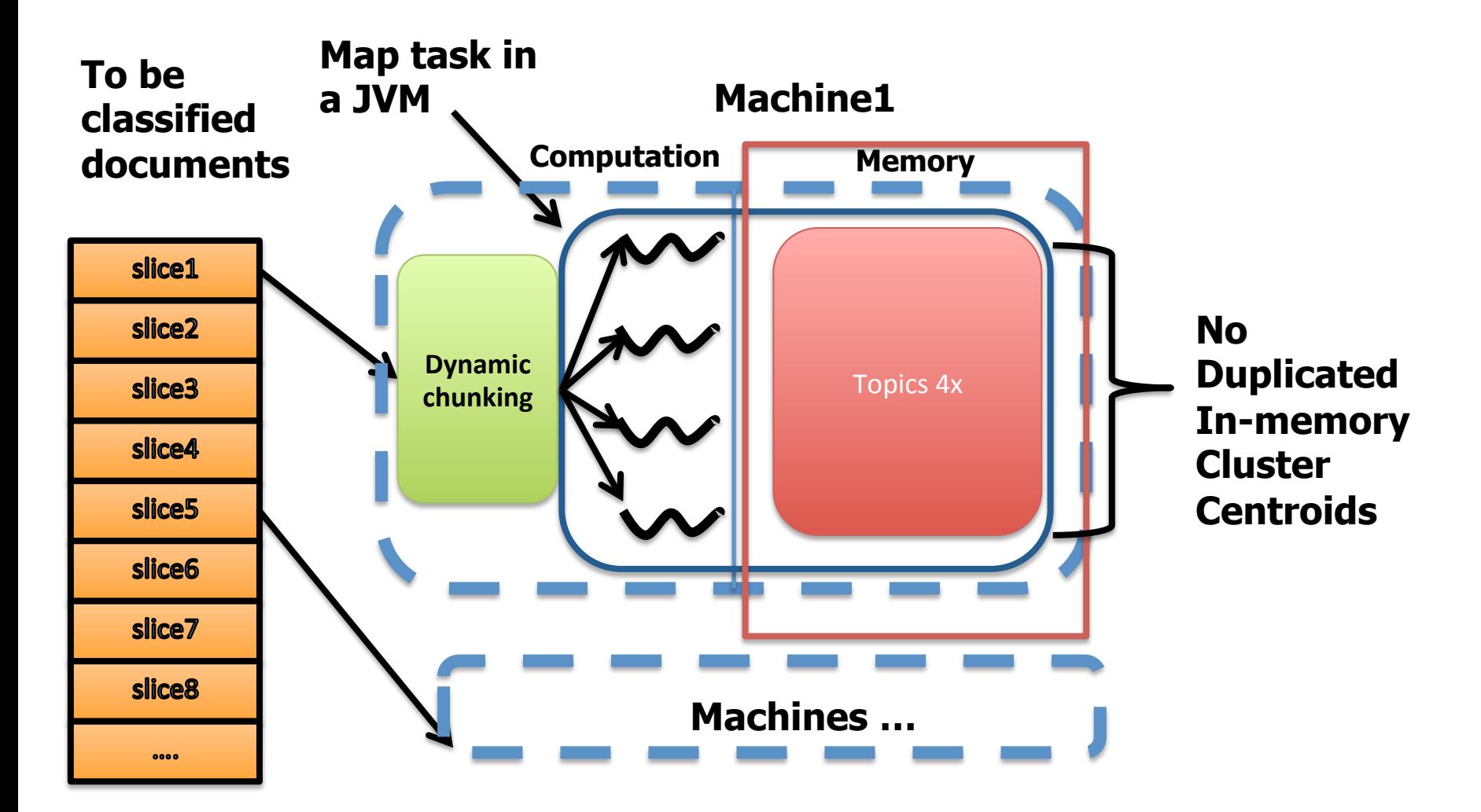

# Habanero Java(HJ)

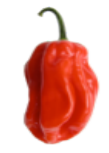

- Programming Language and Runtime Developed at Rice University
- Optimized for multi-core systems
	- $-$  Lightweight async task
	- $-$  Work sharing runtime
	- Dynamic task parallelism
	- http://habanero.rice.edu

#### Results

**KMeans Throughput Benchmark** 

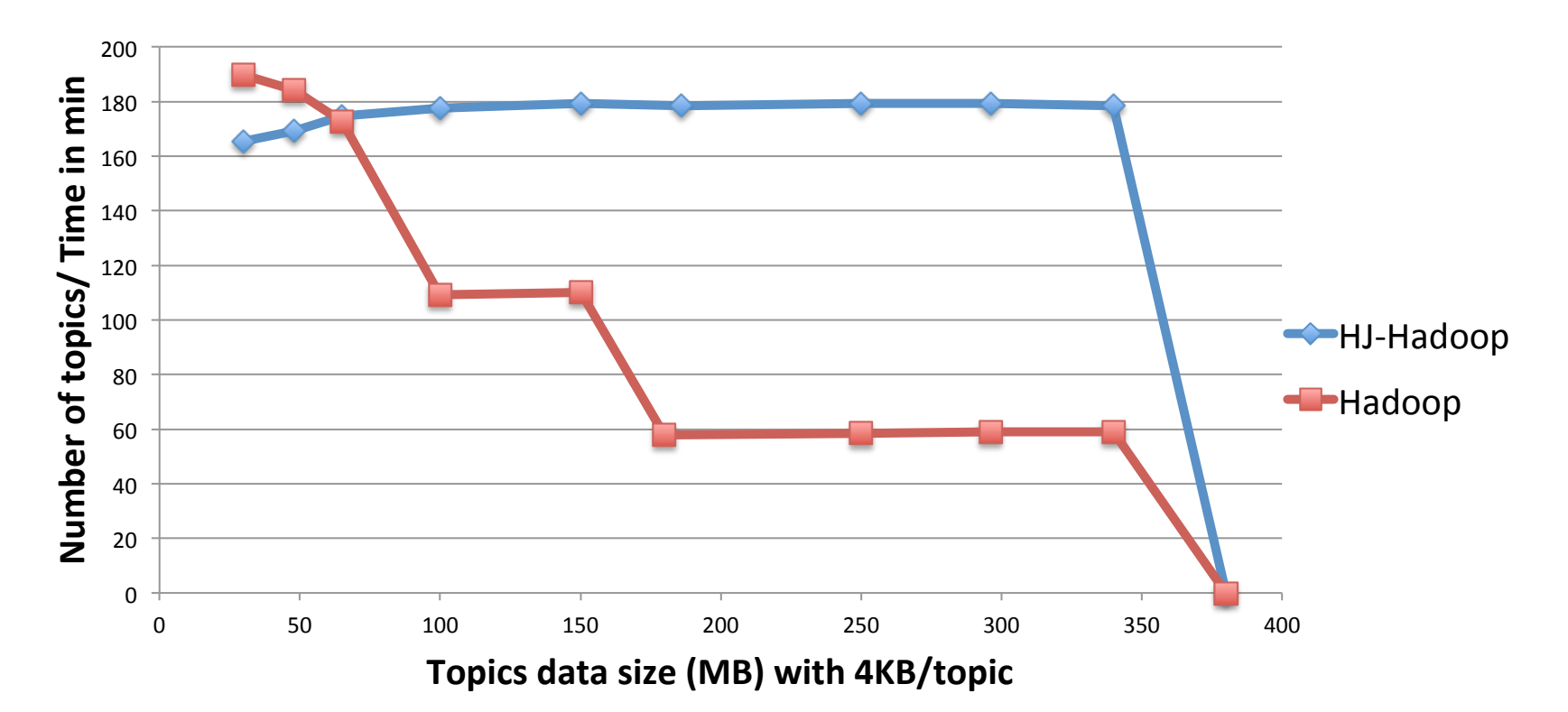

We used 2 mappers for HJ-Hadoop  $_{17}$ 

### Results

**KMeans Throughput Benchmark** 

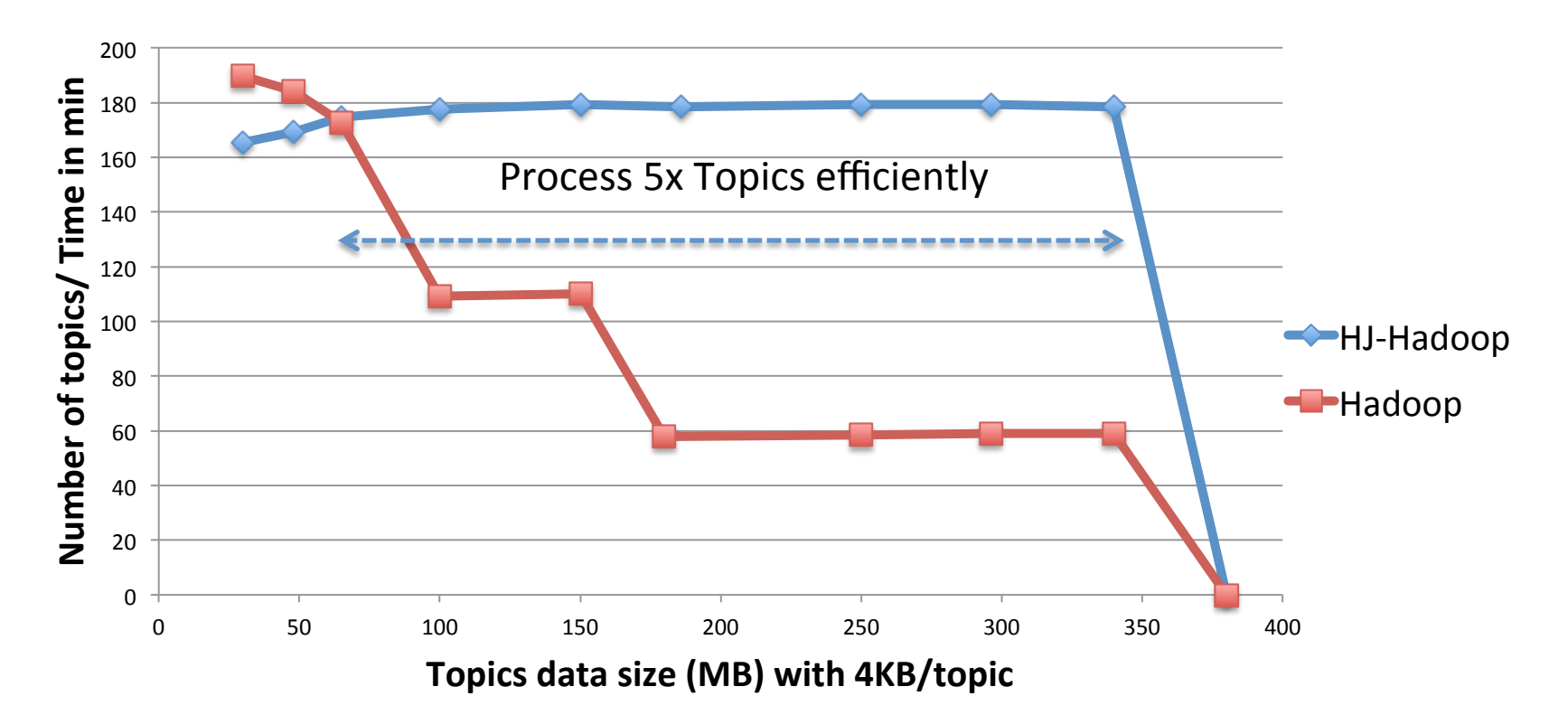

We used 2 mappers for HJ-Hadoop  $_{18}$ 

### Results

**KMeans Throughput Benchmark** 

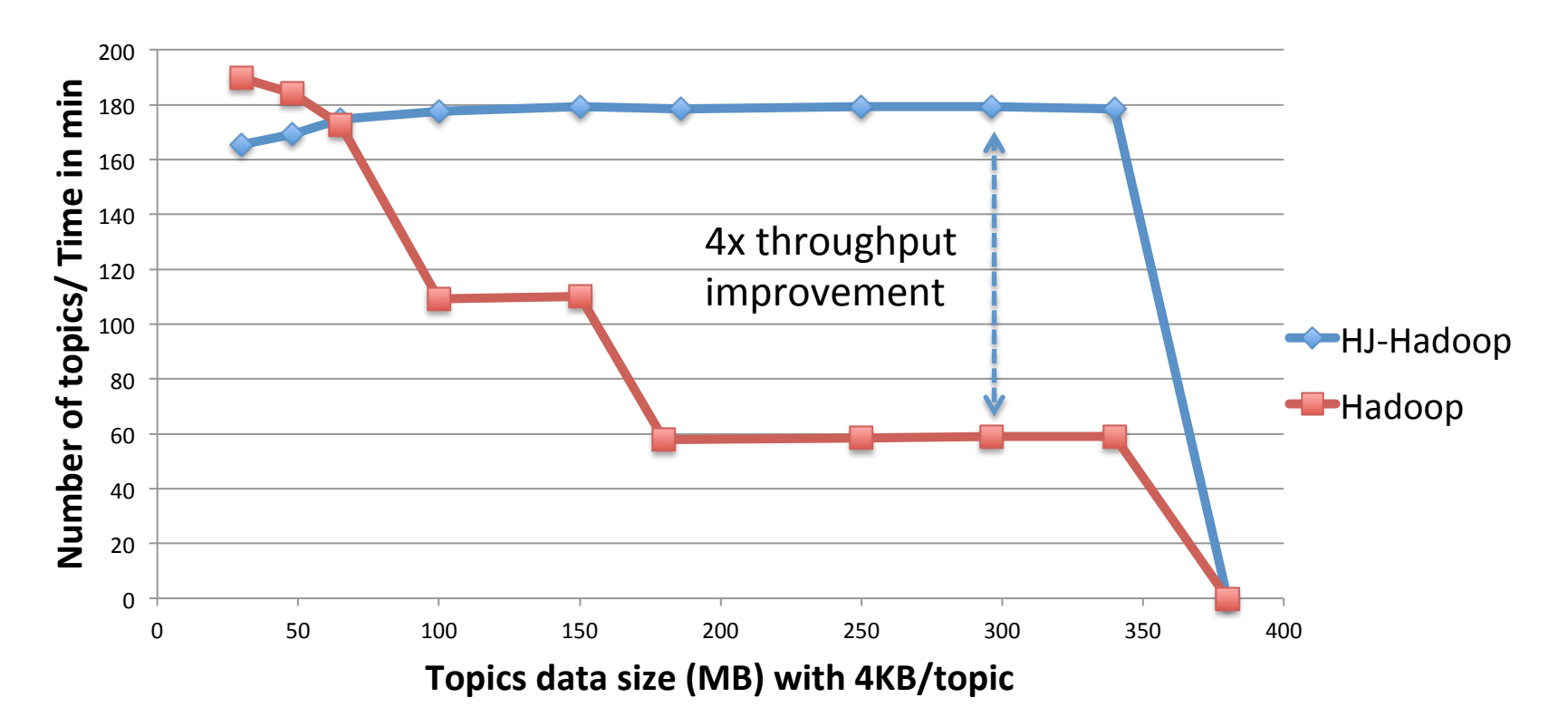

We used 2 mappers for HJ-Hadoop  $_{19}$ 

#### K Nearest Neighbor Join

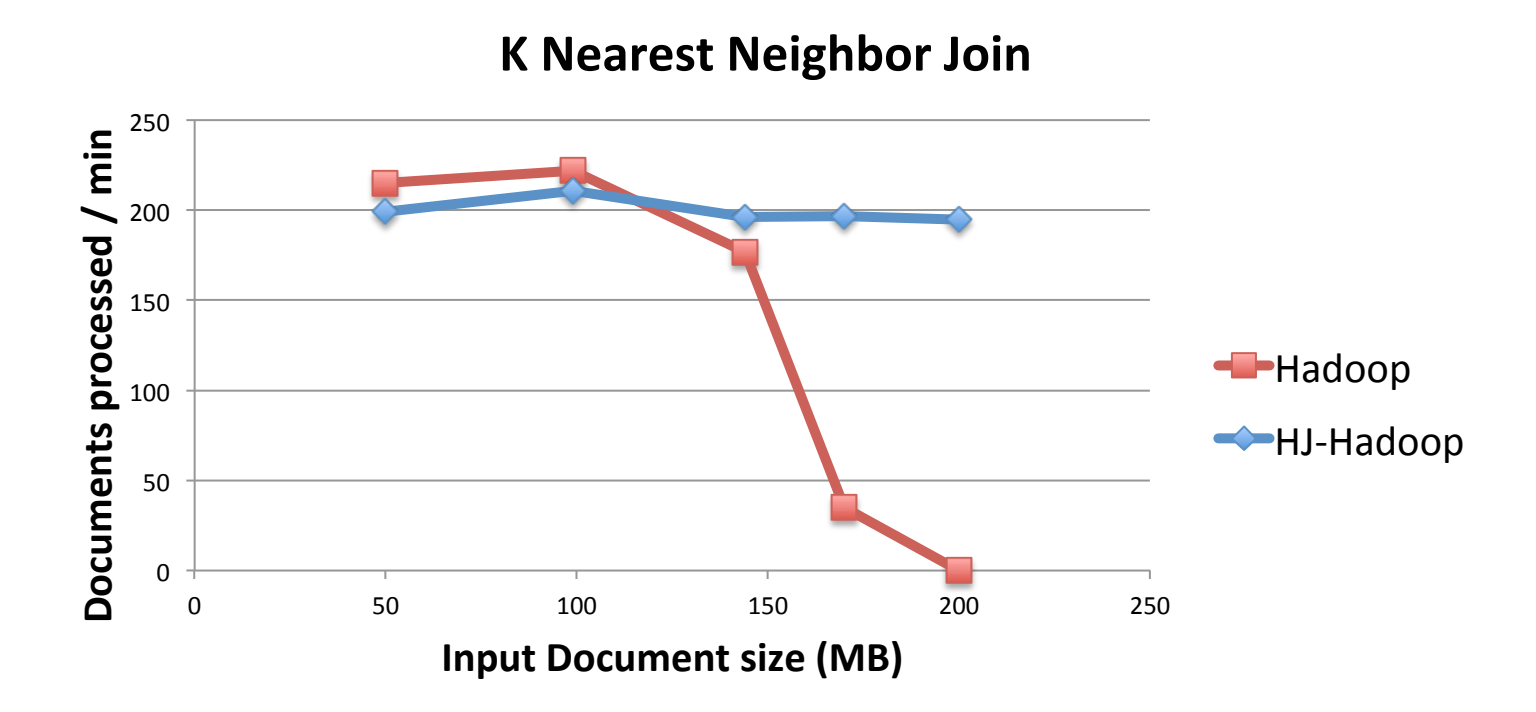

## Conclusions

- Our goal is to tackle the memory inefficiency in the execution of MapReduce applications on multi-core systems by integrating a shared memory parallel model into Hadoop MapReduce runtime
	- HJ-Hadoop can be used to solve larger problems efficiently than Hadoop. HJ-Hadoop can process 5x more data at full throughput of the system
	- The HJ-Hadoop can deliver a 4x throughput relative to Hadoop mapper processing large in-memory data sets